## МИНИСТЕРСТВО НАУКИ И ВЫСШЕГО ОБРАЗОВАНИЯ РОССИЙСКОЙ ФЕДЕРАЦИИ федеральное государственное автономное образовательное учреждение высшего образования "САНКТ-ПЕТЕРБУРГСКИЙ ГОСУДАРСТВЕННЫЙ УНИВЕРСИТЕТ АЭРОКОСМИЧЕСКОГО ПРИБОРОСТРОЕНИЯ"

Кафедра № 44

## УТВЕРЖДАЮ

Руководитель направления

д.т.н.,проф.

(должность, уч. степень, звание)

М.Б. Сергеев

(инициалы, фамилия)  $\overline{\mathcal{U}}$ 

(подпись) «09» марта 2021 г

# РАБОЧАЯ ПРОГРАММА ДИСЦИПЛИНЫ

«Организация ЭВМ и вычислительных систем» (Наименование дисциплины)

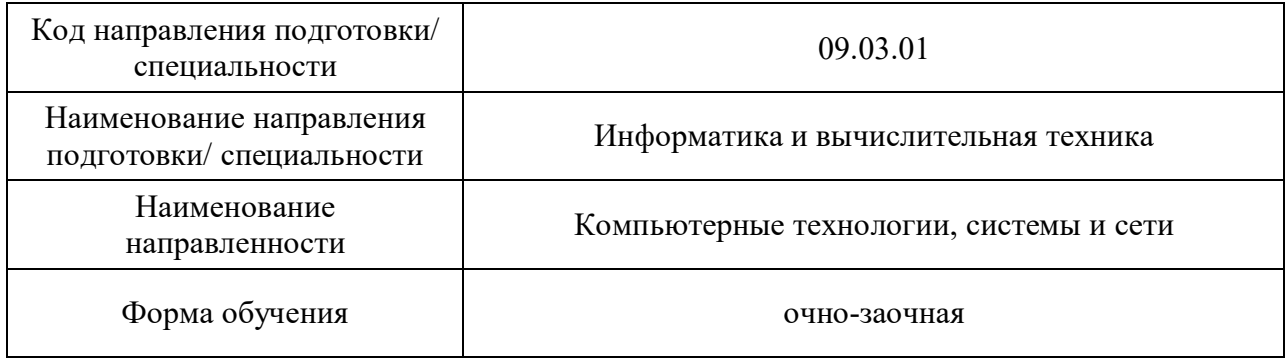

# Лист согласования рабочей программы дисциплины

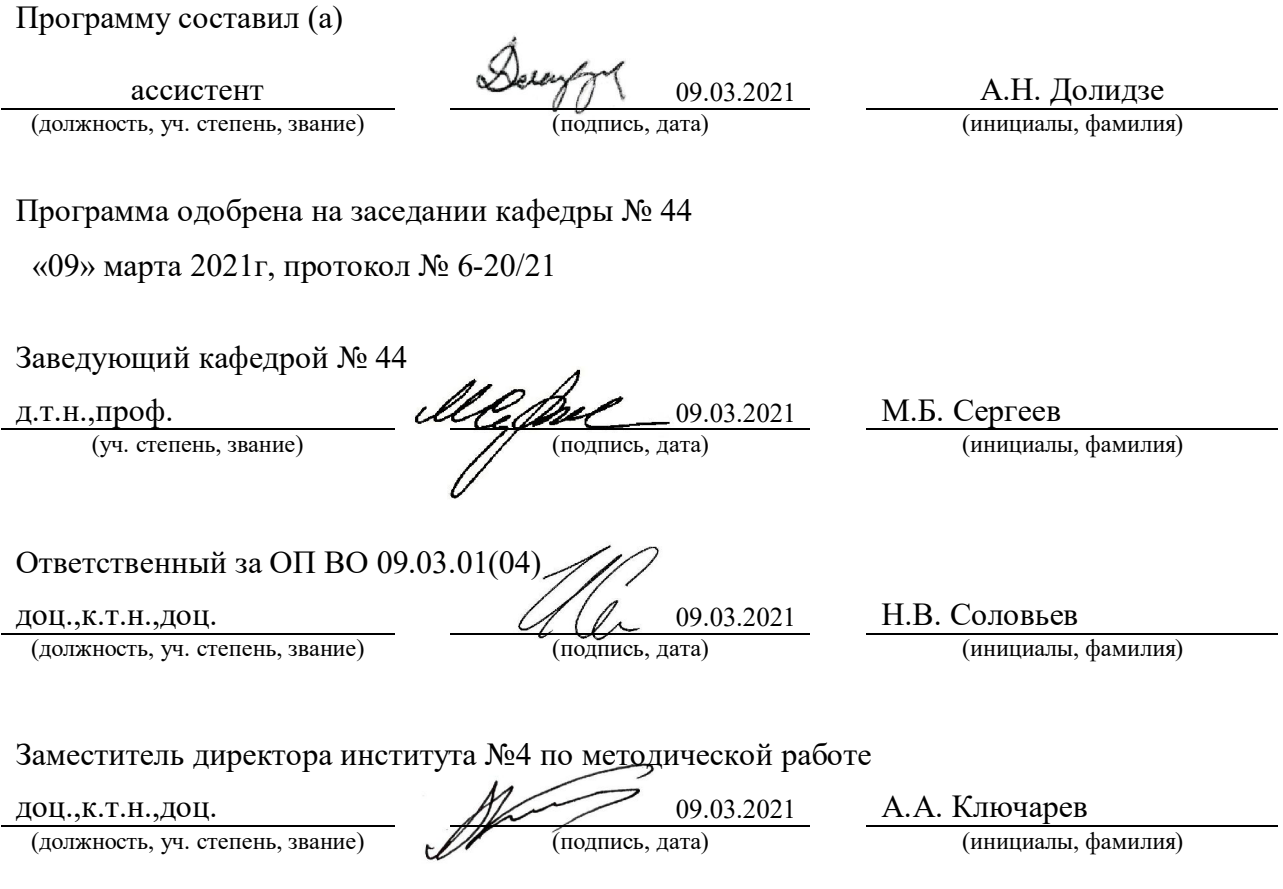

#### Аннотация

Дисциплина «Организация ЭВМ и вычислительных систем» входит в образовательную программу высшего образования – программу бакалавриата по направлению подготовки/ специальности 09.03.01 «Информатика и вычислительная техника» направленности «Компьютерные технологии, системы и сети». Дисциплина реализуется кафедрой «№44».

Дисциплина нацелена на формирование у выпускника следующих компетенций:

ПК-3 «Способен разрабатывать компоненты системных программных продуктов»

ПК-5 «Способен выполнять разработку технических документов, адресованных специалисту по информационным технологиям»

Содержание дисциплины охватывает круг вопросов, связанных с составом и организацией современных вычислительных машин и систем, принципами их построения из более простых элементов, взаимодействием аппаратной и программной частей, особенностями традиционных и перспективных технологий построения вычислительных машин и систем.

Преподавание дисциплины предусматривает следующие формы организации учебного процесса: лекции, лабораторные работы, самостоятельная работа студента, консультации.

Программой дисциплины предусмотрены следующие виды контроля: текущий контроль успеваемости, промежуточная аттестация в форме экзамена.

Общая трудоемкость освоения дисциплины составляет 5 зачетных единиц, 180 часов.

Язык обучения по дисциплине «русский»

1. Перечень планируемых результатов обучения по дисциплине

1.1. Цели преподавания дисциплины

 Получение студентами базовых знаний о функциональной и структурной организации вычислительных машин и систем, основных принципах построения ЭВМ и её составных частей; получение студентами необходимых практических навыков в области разработки отдельных узлов ЭВМ и их программного интерфейса.

1.2. Дисциплина входит в состав части, формируемой участниками образовательных отношений, образовательной программы высшего образования (далее – ОП ВО).

1.3. Перечень планируемых результатов обучения по дисциплине, соотнесенных с планируемыми результатами освоения ОП ВО.

В результате изучения дисциплины обучающийся должен обладать следующими компетенциями или их частями. Компетенции и индикаторы их достижения приведены в таблице 1.

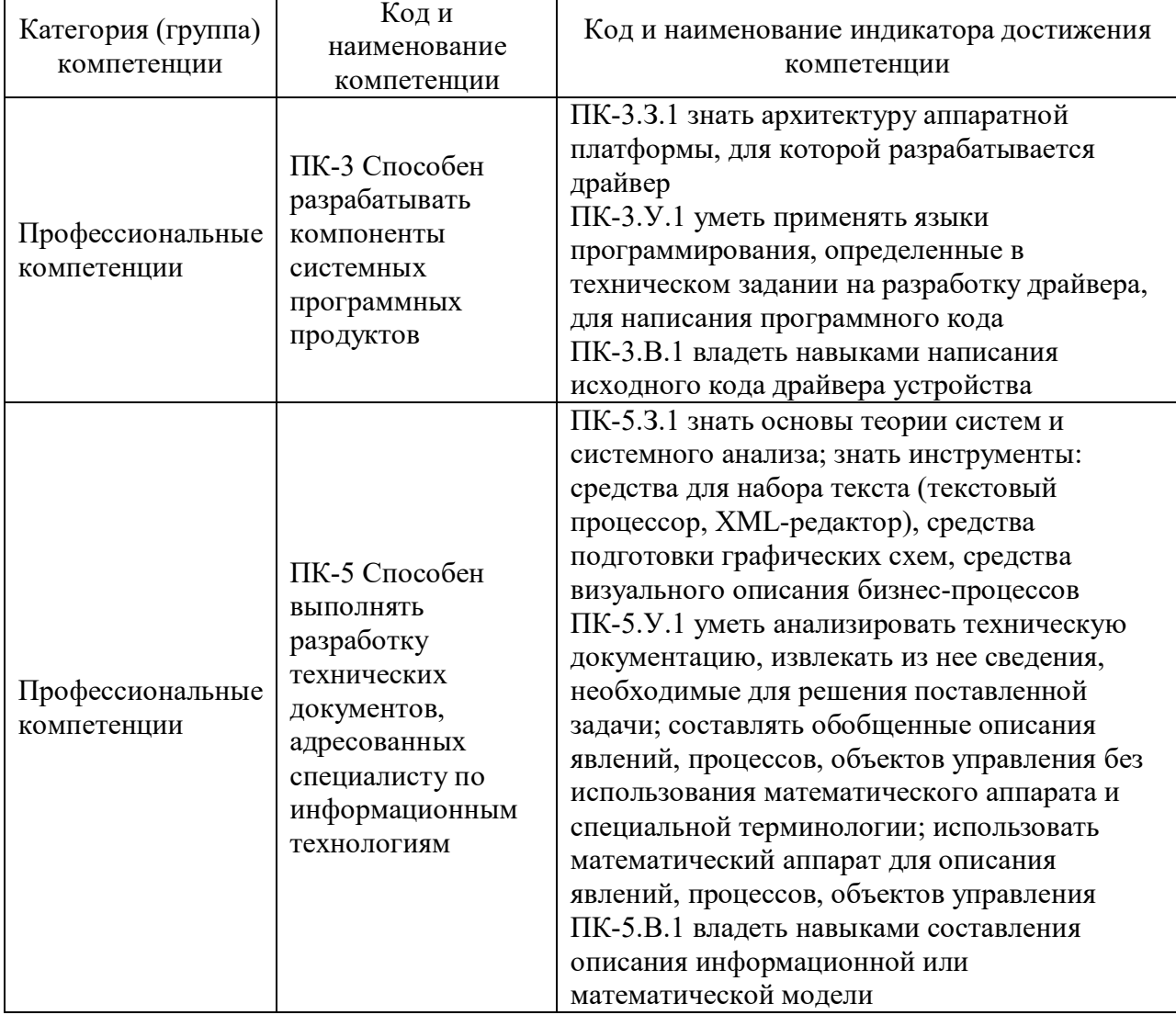

Таблица 1 – Перечень компетенций и индикаторов их достижения

## 2. Место дисциплины в структуре ОП

Дисциплина может базироваться на знаниях, ранее приобретенных обучающимися при изучении следующих дисциплин:

- « Программирование на языках Ассемблера»,
- « Теория автоматов».

Знания, полученные при изучении материала данной дисциплины, имеют как самостоятельное значение, так и могут использоваться при изучении других дисциплин:

- « Системное программное обеспечение»,
- « Цифровые системы автоматизации и управления»,
- « Интерфейсы периферийных устройств»,
- « Теория надежности ВС и ПО».

## 3. Объем и трудоемкость дисциплины

Данные об общем объеме дисциплины, трудоемкости отдельных видов учебной работы по дисциплине (и распределение этой трудоемкости по семестрам) представлены в таблине 2.

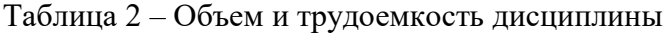

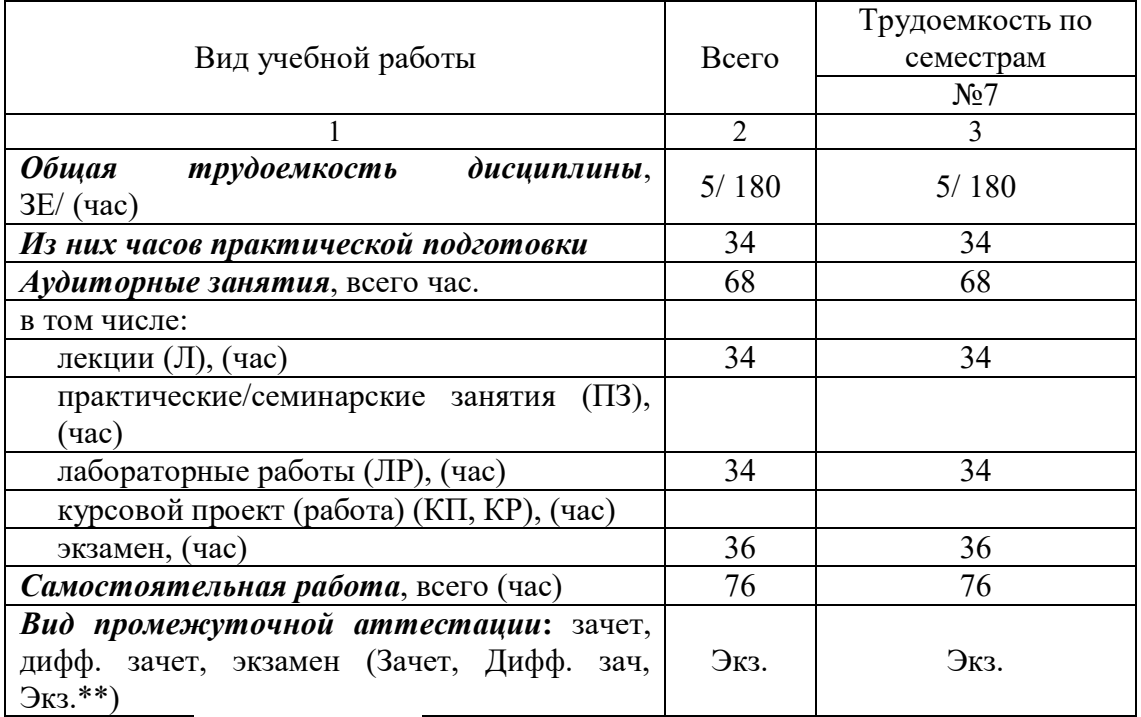

Примечание: \*\*кандидатский экзамен

## 4. Содержание дисциплины

4.1. Распределение трудоемкости дисциплины по разделам и видам занятий. Разделы, темы дисциплины и их трудоемкость приведены в таблице 3.

Таблица 3 – Разделы, темы дисциплины, их трудоемкость

| . .<br>Разделы, темы дисциплины                            | Лекции<br>(час) | $\Pi$ 3 $(C$ 3 $)$<br>(час) | ЛР<br>(час) | ΚП<br>(час) | <b>CPC</b><br>(час) |  |  |
|------------------------------------------------------------|-----------------|-----------------------------|-------------|-------------|---------------------|--|--|
| Семестр 7                                                  |                 |                             |             |             |                     |  |  |
| Раздел 1. Введение в организацию ЭВМ.                      | 10              |                             |             |             | 16                  |  |  |
| Раздел 2. Архитектура набора команд ЭВМ.                   |                 |                             | 14          |             | 30                  |  |  |
| Раздел 3. Аппаратная организация вычислительных<br>систем. | 13              |                             | 12          |             | 30                  |  |  |
| Итого в семестре:                                          | 34              |                             | 34          |             | 76                  |  |  |
| Итого                                                      | 34              |                             | 34          |             |                     |  |  |

Практическая подготовка заключается в непосредственном выполнении обучающимися определенных трудовых функций, связанных с будущей профессиональной деятельностью.

4.2. Содержание разделов и тем лекционных занятий.

Содержание разделов и тем лекционных занятий приведено в таблице 4.

| Номер раздела  | Название и содержание разделов и тем лекционных занятий                                                               |
|----------------|----------------------------------------------------------------------------------------------------|
|                | Тема 1.1 Основные понятия.                                                                                            |
|                | Вычислительная машина, вычислительная система.                                                                        |
|                | Многоуровневая организация ЭВМ: уровень физических                                                                    |
|                | устройств, цифровой логический уровень, уровень                                                                       |
|                | микроархитектуры, уровень архитектуры набора команд,                                                                  |
|                | уровень операционной системы, уровень языка ассемблера,                                                               |
|                | уровень прикладных программ.                                                                                          |
|                | Тема 1.2 История развития ЭВМ.                                                                                        |
|                | Поколения ЭВМ. Механические компьютеры. Машина                                                                        |
|                | Тьюринга. ЭВМ на электронных лампах. Машина Фон                                                                       |
|                | Неймана. ЭВМ на транзисторах, интегральных схемах и                                                                   |
|                | сверхбольших интегральных схемах. Тенденции в развитии                                                                |
|                | ЭВМ.                                                                                                    |
|                |                                                                                                    |
|                | Тема 1.3 Типы компьютеров по области применения.                                                                      |
|                | Персональные, серверы, мейнфреймы, мобильные,                                                                         |
|                | встроенные и другие ЭВМ. Основные компоненты                                                                          |
|                | компьютера. Чипсеты для построения универсальных и                                                                    |
|                | мобильных компьютеров.                                                                                                |
| $\overline{2}$ | Тема 2.1 Основные определения.                                                                                        |
|                | Понятия набора команд и времени выполнения программы.                                                                 |
|                | Эффективность системы команд как интерфейса.                                                                          |
|                | Классификация архитектур по сложности: CISC, RISC,<br>VLIW, EPIC. Предикатное выполнение и спекулятивная              |
|                | загрузка.                                                                                                    |
|                |                                                                                                    |
|                | Тема 2.2 Представление команд в ЭВМ.                                                                                  |
|                | Типы команд: пересылки, арифметические и логические,                                                                  |
|                | SIMD, ввода/вывода, управления. Формат команд ЭВМ:                                                                    |
|                | длина, адресность. Представление операндов в ЭВМ. Виды                                                                |
|                | архитектур по месту хранения операндов: аккумуляторная,                                                               |
|                | регистровая, с прямым доступом в память, стековая.                                                                    |
|                | Способы адресации: непосредственная, прямая, косвенная,                                                               |
|                | прямая регистровая, косвенная регистровая, со смещением,<br>относительная, базовая, индексная, страничная, в командах |
|                | перехода. Понятие ортогональной архитектуры набора                                                                    |
|                | команд. Типы и форматы операндов: символьный, числовые                                                                |
|                | (целые, вещественные с плавающей и фиксированной                                                                      |
|                | запятой). Разрядность операндов. Порядок байтов при                                                                   |
|                | хранении и передаче данных. Регистры процессора, размер                                                               |
|                | регистрового файла.                                                                                                   |
| 3              | Тема 3.1 Введение в микроархитектуру ЭВМ.                                                                             |
|                | Основные определения. Механизмы выполнения программы:                                                                 |
|                | поток управления Фон Неймана, управление потоками                                                                     |
|                | данных, редукционная машина. Структура вычислительной                                                                 |

Таблица 4 – Содержание разделов и тем лекционного цикла

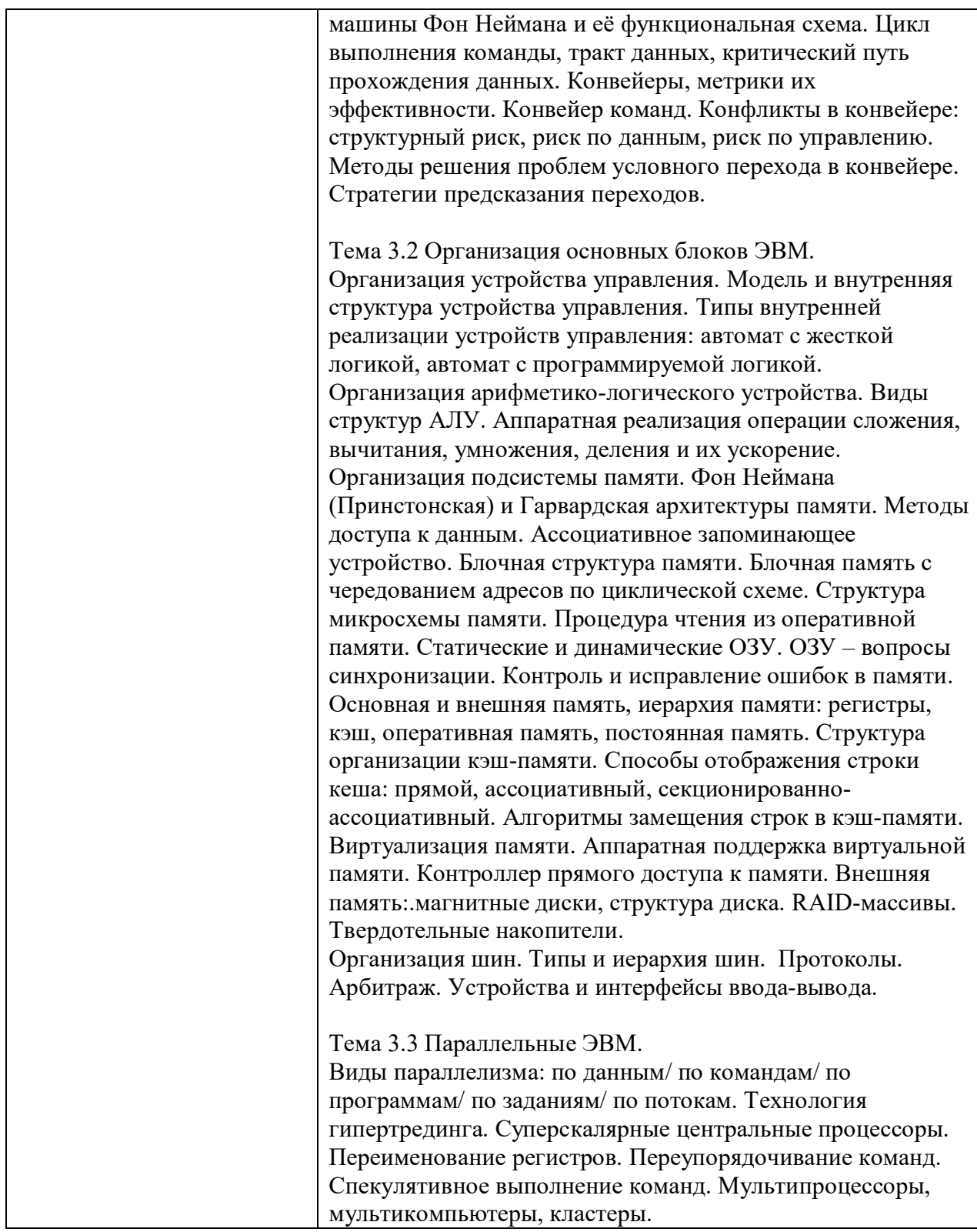

# 4.3. Практические (семинарские) занятия

Темы практических занятий и их трудоемкость приведены в таблице 5.

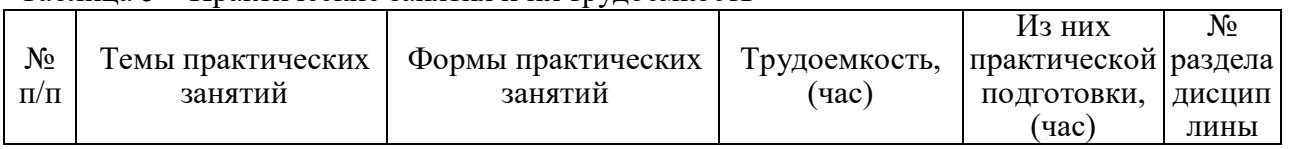

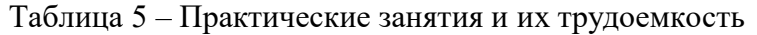

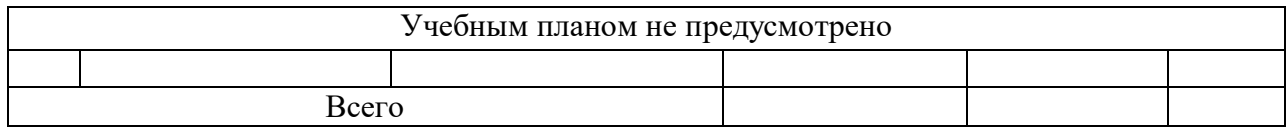

## 4.4. Лабораторные занятия

Темы лабораторных занятий и их трудоемкость приведены в таблице 6.

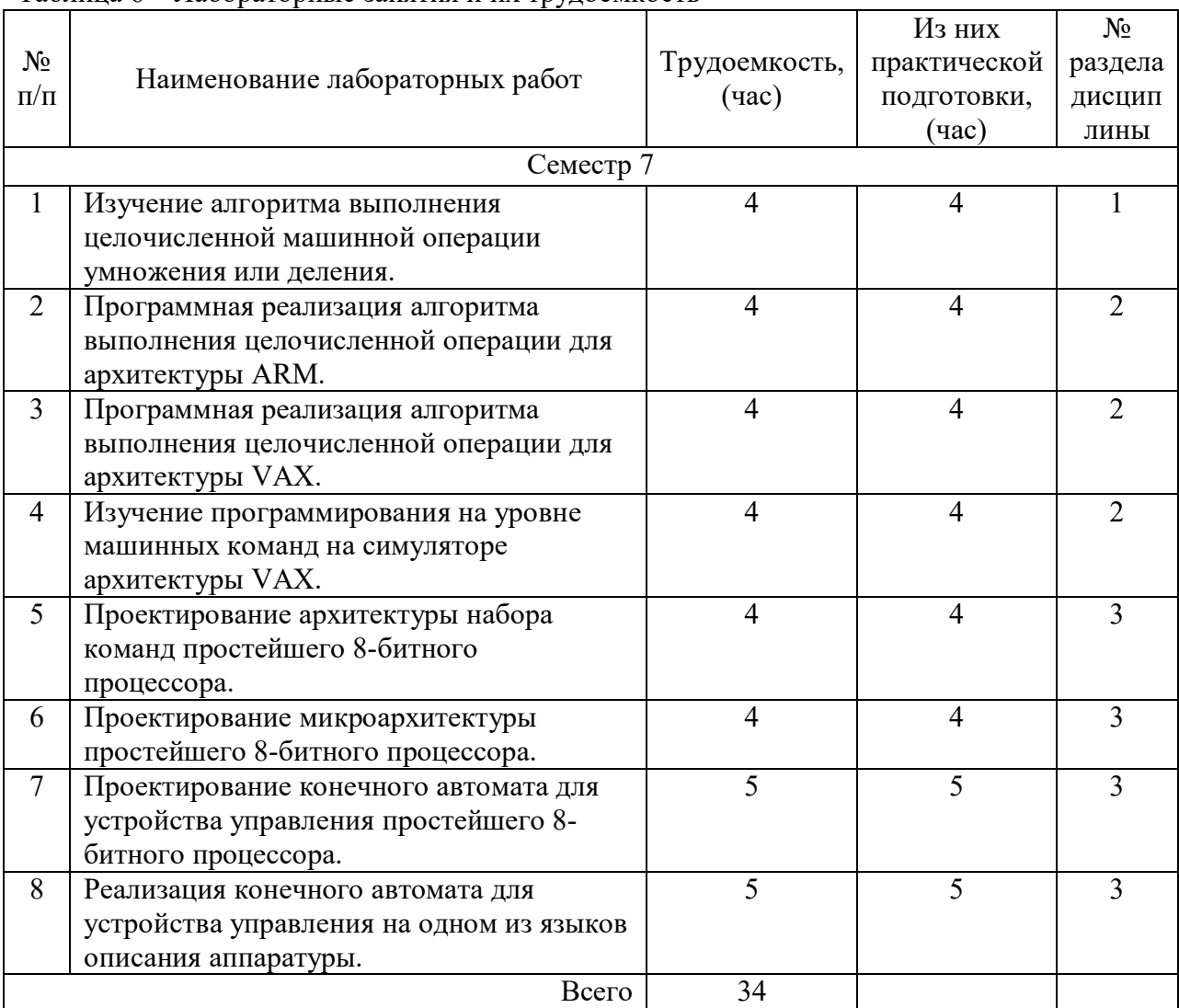

Таблица 6 – Лабораторные занятия и их трудоемкость

4.5. Курсовое проектирование/ выполнение курсовой работы Учебным планом не предусмотрено

## 4.6. Самостоятельная работа обучающихся

Виды самостоятельной работы и ее трудоемкость приведены в таблице 7.

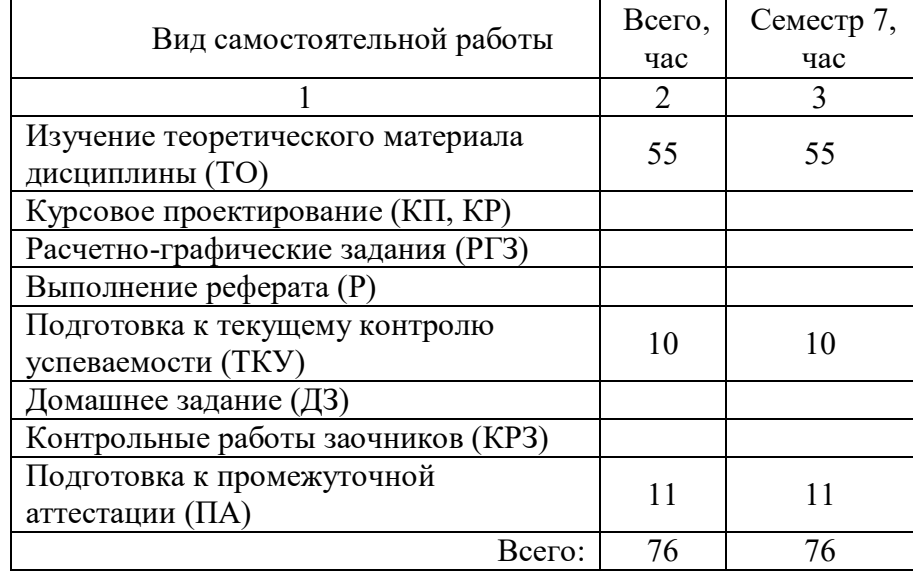

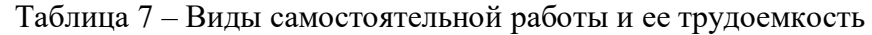

5. Перечень учебно-методического обеспечения для самостоятельной работы обучающихся по дисциплине (модулю)

Учебно-методические материалы для самостоятельной работы обучающихся указаны в п.п. 7-11.

6. Перечень печатных и электронных учебных изданий Перечень печатных и электронных учебных изданий приведен в таблице 8. Таблица 8– Перечень печатных и электронных учебных изданий

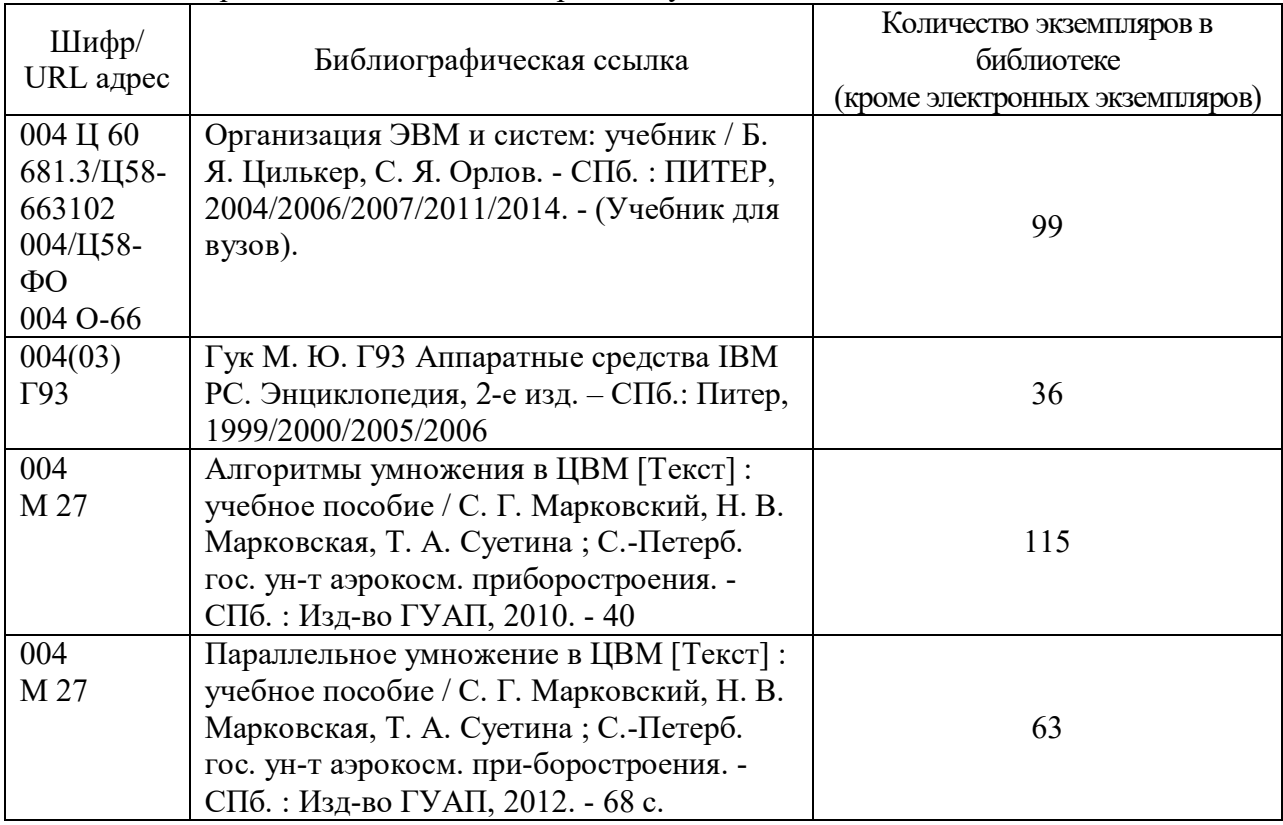

## 7. Перечень электронных образовательных ресурсов

информационно-телекоммуникационной сети «Интернет»

Перечень электронных образовательных ресурсов информационнотелекоммуникационной сети «Интернет», необходимых для освоения дисциплины приведен в таблице 9.

Таблица 9 – Перечень электронных образовательных ресурсов информационнотелекоммуникационной сети «Интернет»

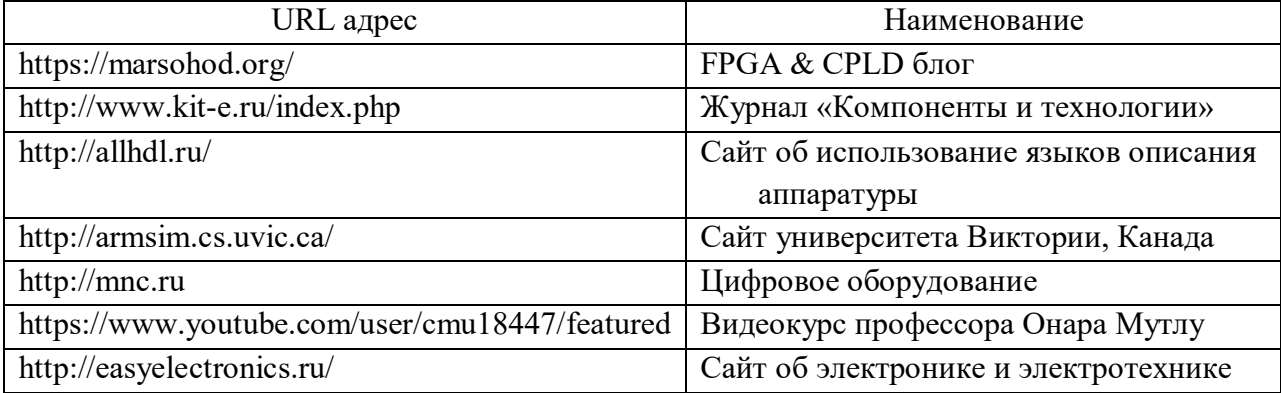

### 8. Перечень информационных технологий

8.1. Перечень программного обеспечения, используемого при осуществлении образовательного процесса по дисциплине.

Перечень используемого программного обеспечения представлен в таблице 10.

### Таблица 10– Перечень программного обеспечения

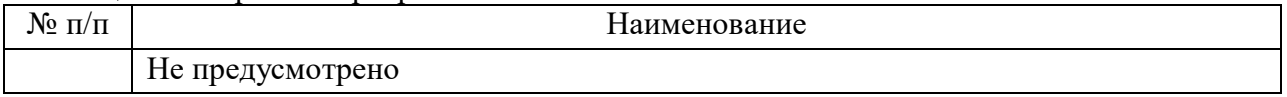

8.2. Перечень информационно-справочных систем,используемых при осуществлении образовательного процесса по дисциплине

Перечень используемых информационно-справочных систем представлен в таблице 11.

Таблица 11– Перечень информационно-справочных систем

| 11/<br>- 11 |                          | 1аименование |
|-------------|--------------------------|--------------|
|             | $ -$<br>Не предусмотрено |              |

### 9. Материально-техническая база

Состав материально-технической базы, необходимой для осуществления образовательного процесса по дисциплине, представлен в таблице12.

### Таблица 12 – Состав материально-технической базы

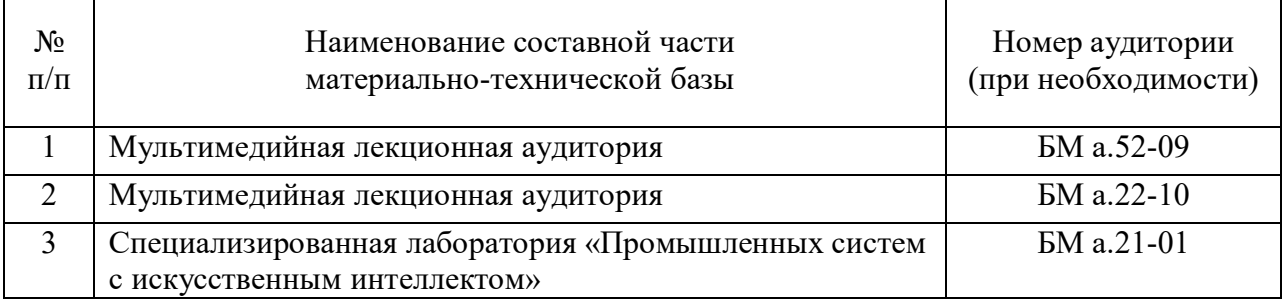

10. Оценочные средства для проведения промежуточной аттестации

10.1. Состав оценочных средствдля проведения промежуточной аттестации обучающихся по дисциплине приведен в таблице 13.

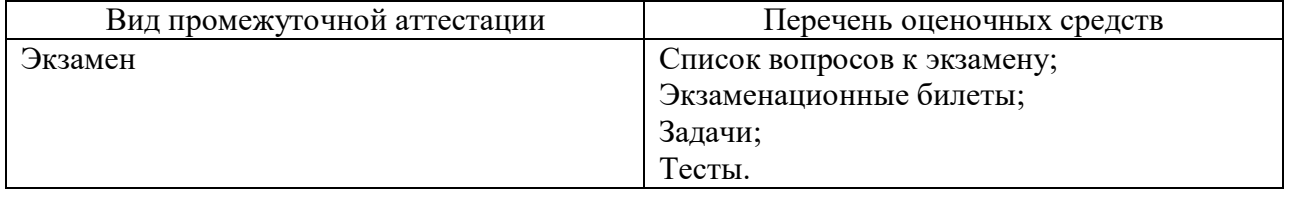

Таблица 13 – Состав оценочных средств для проведения промежуточной аттестации

10.2. В качестве критериев оценки уровня сформированности (освоения) компетенций обучающимися применяется 5-балльная шкала оценки сформированности компетенций, которая приведена в таблице 14. В течение семестра может использоваться 100-балльная шкала модульно-рейтинговой системы Университета, правила использования которой, установлены соответствующим локальным нормативным актом ГУАП.

Таблица 14 –Критерии оценки уровня сформированности компетенций

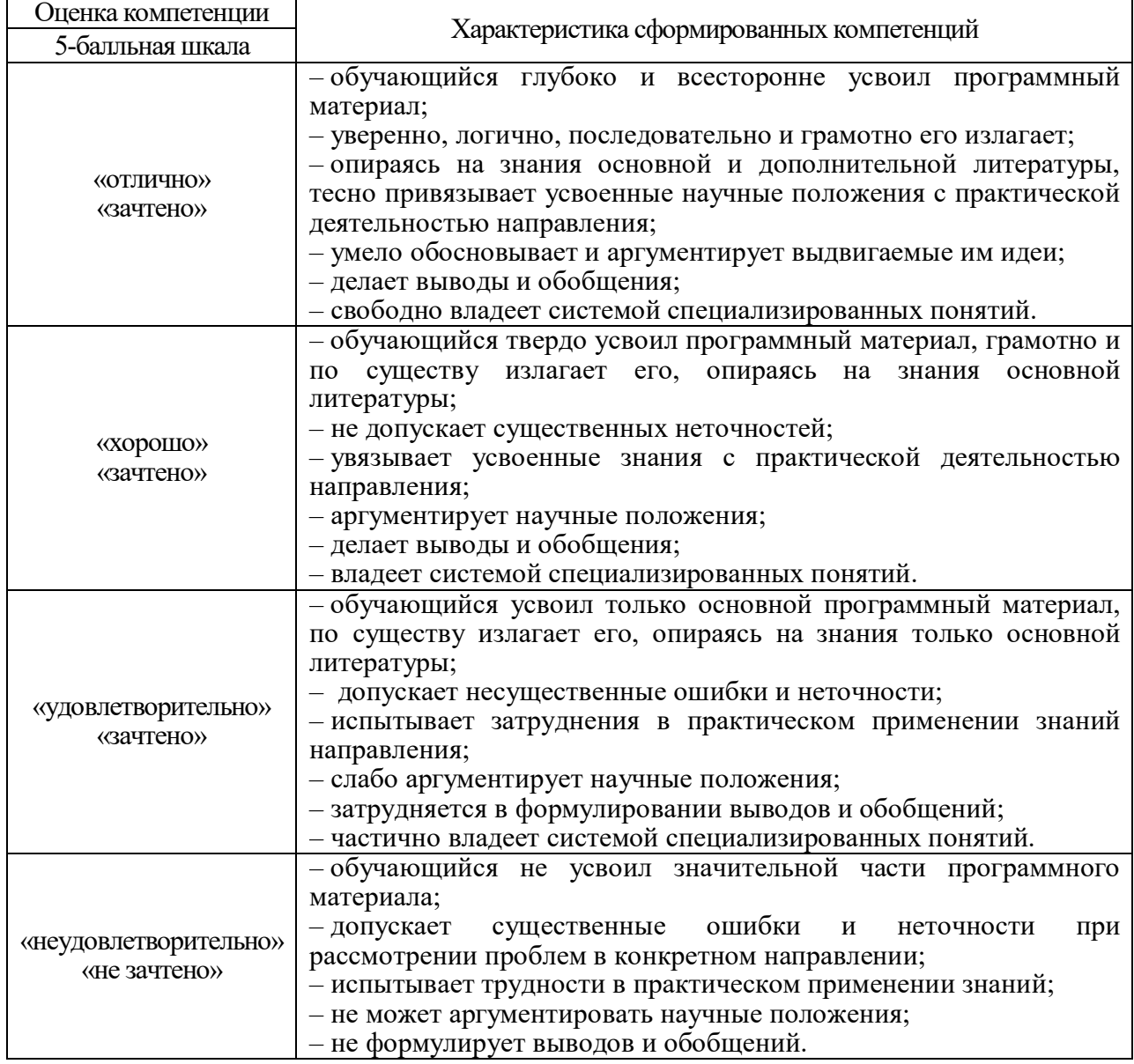

10.3. Типовые контрольные задания или иные материалы.

Вопросы (задачи) для экзамена представлены в таблице 15. Таблица 15 – Вопросы (задачи) для экзамена

| $N_2$ п/п               | Перечень вопросов (задач) для экзамена                     |               |
|-------------------------|------------------------------------------------------------|---------------|
|                         |                                                            | индикатора    |
| $\mathbf{1}$            | Дайте определение термину - архитектура набора команд.     | $\Pi K-3.3.1$ |
|                         | Перечислите типы архитектур н.к. (классификация: по        |               |
|                         | сложности команд).                                         |               |
| $\overline{2}$          | Перечислите любые 3 особенности CISC архитектуры.          | $\Pi K-3.3.1$ |
| $\overline{\mathbf{3}}$ | Перечислите любые 3 особенности RISC архитектуры.          | $\Pi K-3.3.1$ |
| $\overline{4}$          | Дайте определение термину - микроархитектура ЭВМ.          | $\Pi K-3.3.1$ |
| $\overline{5}$          | Перечислите любые 3 составляющих устройства<br>управления. | $\Pi K-3.3.1$ |
| 6                       | Перечислите составляющие АЛУ.                              | $\Pi K-3.3.1$ |
| $\overline{7}$          | Какие типы параллельных умножителей существуют?            | $\Pi K-3.3.1$ |
| 8                       | Чем вызвана необходимость построения системы памяти        | $\Pi K-3.3.1$ |
|                         | по иерархическому принципу?                                |               |
| 9                       | В чем заключается ускорение обращения к памяти в схеме     | ПК-3.3.1      |
|                         | с чередованием адресов между банками?                      |               |
| 10                      | Какой прием используется для сокращения адресных           | $\Pi$ K-3.3.1 |
|                         | пинов в модуле памяти?                                     |               |
| 11                      | По каким признакам выделяют поколения                      | $\Pi$ K-3.3.1 |
|                         | вычислительных машин?                                      |               |
|                         |                                                            |               |
| 12                      | Перечислите уровни представления ЭВМ.                      | $\Pi K-3.3.1$ |
| 13                      | Перечислите особенности встроенных ЭВМ.                    | $\Pi K-3.3.1$ |
| 14                      | Перечислите особенности мобильных и игровых ЭВМ.           | $\Pi K-3.3.1$ |
| 15                      | Перечислите особенности серверных ЭВМ.                     | $\Pi K-3.3.1$ |
| 16                      | Назовите содержимое регистра глобальной истории.           | $\Pi K-3.3.1$ |
| 17                      | Назовите особенности Гарвардской архитектуры памяти.       | $\Pi K-3.3.1$ |
| 18                      | Назовите особенности Принстонской архитектуры              | $\Pi K-3.3.1$ |
|                         | памяти.                                                    |               |
| 19                      | Какую функцию выполняет счетчик команд, и какой            | ПК-3.3.1      |
|                         | должна быть его разрядность?                               |               |
| 20                      | Какими средствами компенсируется различие в                | $\Pi K-3.3.1$ |
|                         | быстродействии процессора и основной памяти.               |               |
| 21                      | Как организована схема исправления ошибок с                | $\Pi K-3.3.1$ |
|                         | использованием битов паритета, и какие ошибки она          |               |
|                         | позволяет исправлять?                                      |               |
| 22                      | Для чего применяется виртуализация памяти?                 | $\Pi$ K-3.3.1 |
| 23                      | Дайте определение понятию - тракт данных.                  | $\Pi K-3.3.1$ |
| 24                      | В чем состоит особенность SIMD-команд?                     | $\Pi K-3.3.1$ |
| 25                      | Какой тип ОЗУ, статический или динамический, имеет         | $\Pi K-3.3.1$ |
|                         | более высокую скорость доступа и почему?                   |               |
| 26                      | Какой тип запоминающих устройств требует регенерации,      | $\Pi$ K-3.3.1 |
|                         | для чего?                                                  |               |
| 27                      | Дайте определение ОЗУ синхронного типа.                    | $\Pi K-3.3.1$ |
| 28                      | Дайте определение ОЗУ асинхронного типа.                   | $\Pi K-3.3.1$ |
| 29                      | Разработать блок-схему по текстовому описанию              | $\Pi K-3.Y.1$ |
|                         | алгоритма.                                                 |               |
| 30                      | Провести анализ программного кода ARM.                     | $\Pi K-3.Y.1$ |
| 31                      | Провести анализ программного кода VAX.                     | $\Pi K-3.Y.1$ |

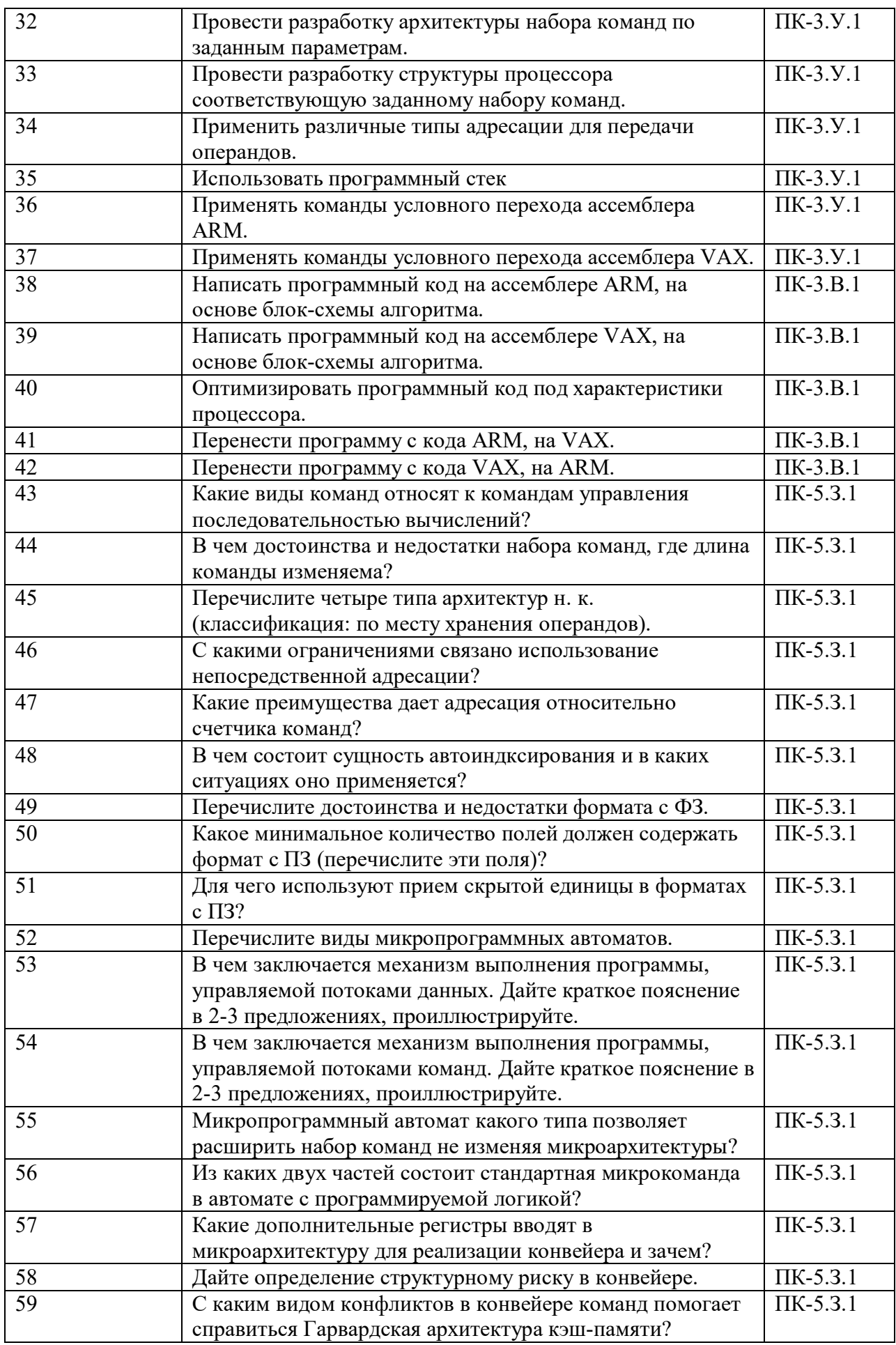

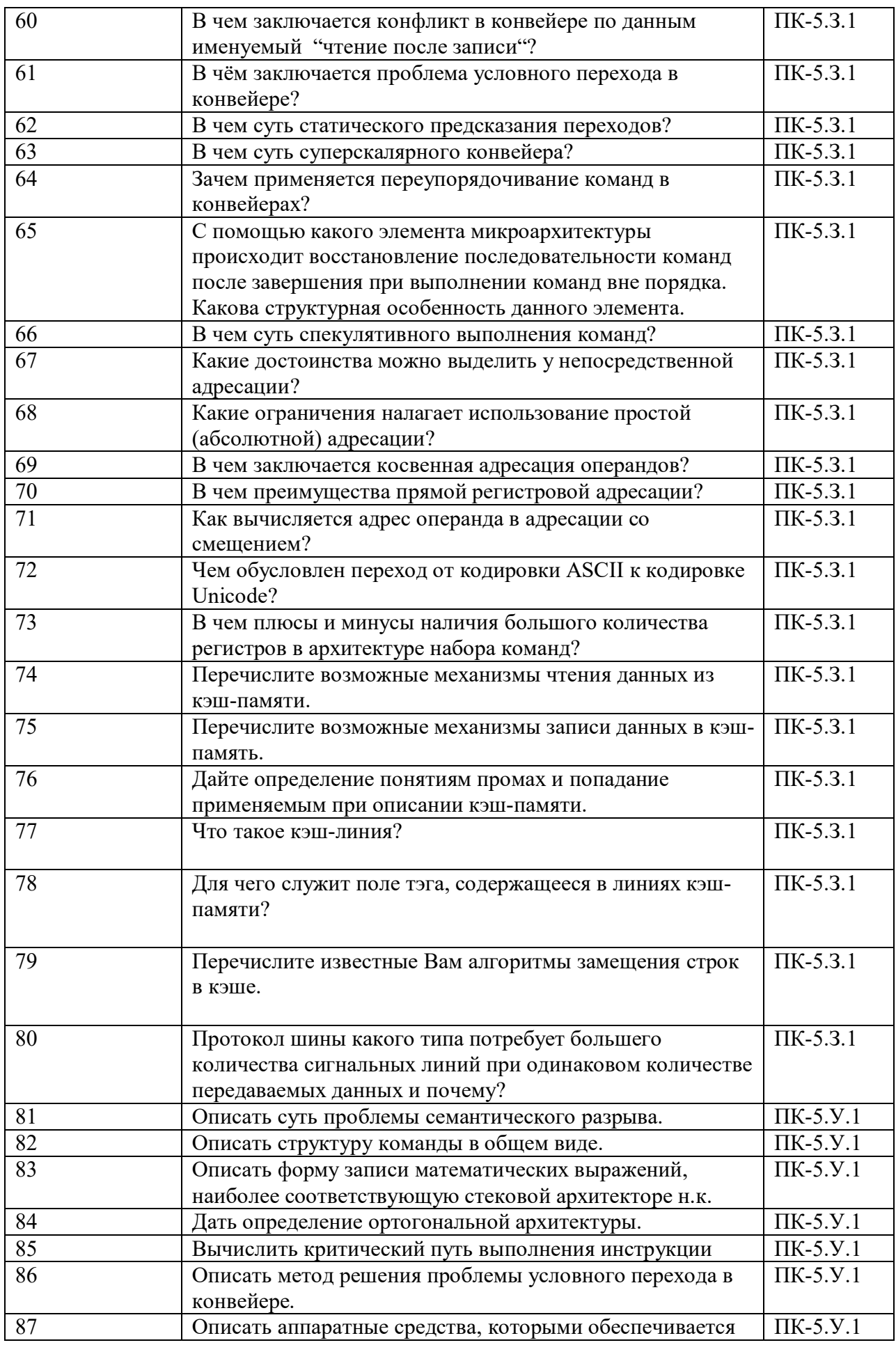

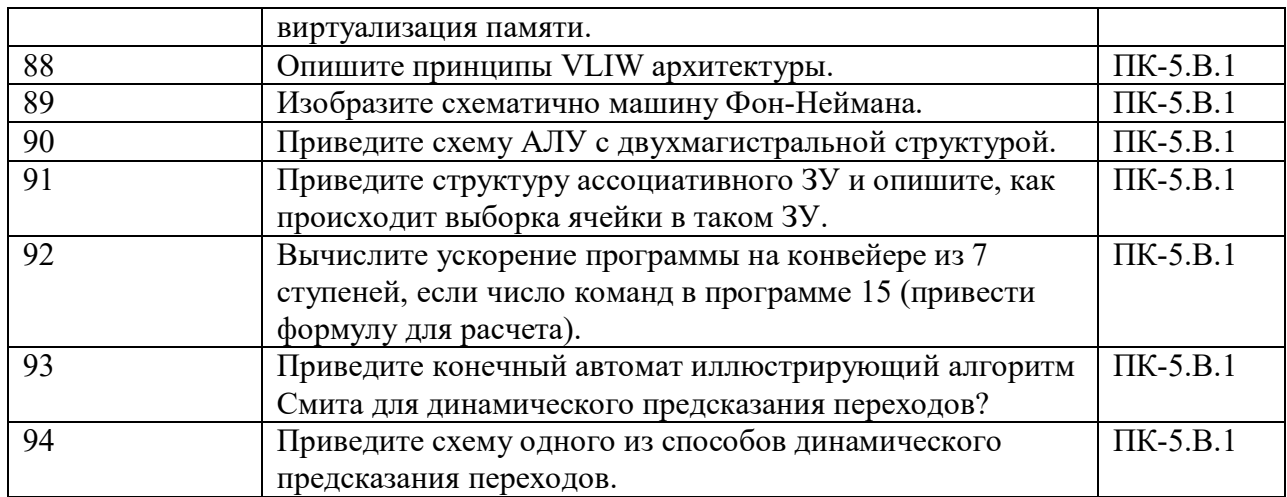

Вопросы (задачи) для зачета / дифф. зачета представлены в таблице 16. Таблица 16 – Вопросы (задачи) для зачета / дифф. зачета

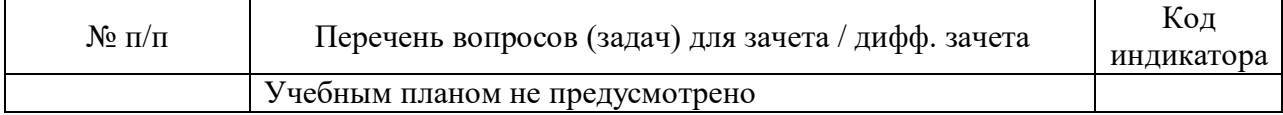

Перечень тем для курсового проектирования/выполнения курсовой работы представлены в таблице 17.

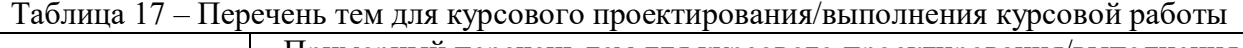

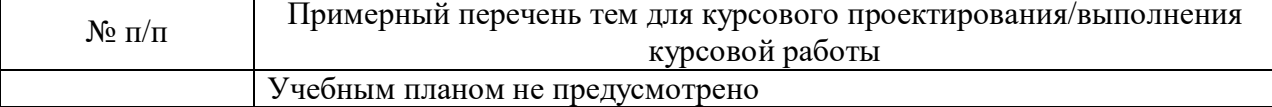

Вопросы для проведения промежуточной аттестации в виде тестирования представлены в таблице 18.

### Таблица 18 – Примерный перечень вопросов для тестов

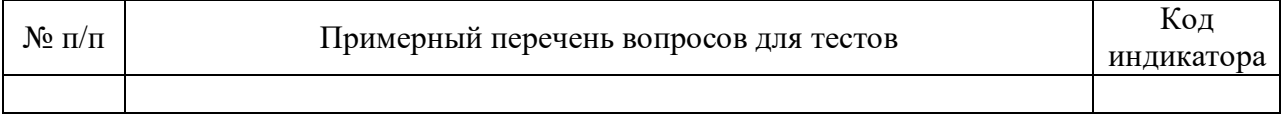

Перечень тем контрольных работ по дисциплине обучающихся заочной формы обучения, представлены в таблице 19.

Таблица 19 – Перечень контрольных работ

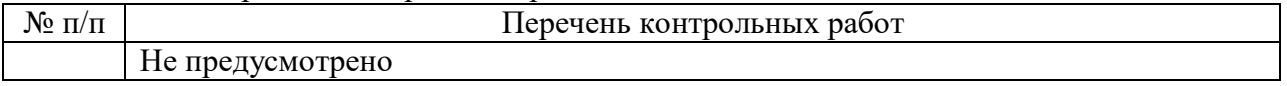

10.4. Методические материалы, определяющие процедуры оценивания индикаторов, характеризующих этапы формирования компетенций, содержатся в локальных нормативных актах ГУАП, регламентирующих порядок и процедуру проведения текущего контроля успеваемости и промежуточной аттестации обучающихся ГУАП.

11. Методические указания для обучающихся по освоению дисциплины

11.1. Методические указания для обучающихся по освоению лекционного материала

Основное назначение лекционного материала – логически стройное, системное, глубокое и ясное изложение учебного материала. Назначение современной лекции в рамках дисциплины не в том, чтобы получить всю информацию по теме, а в освоении фундаментальных проблем дисциплины, методов научного познания, новейших достижений научной мысли. В учебном процессе лекция выполняет методологическую, организационную и информационную функции. Лекция раскрывает понятийный аппарат конкретной области знания, её проблемы, дает цельное представление о дисциплине, показывает взаимосвязь с другими дисциплинами.

Планируемые результаты при освоении обучающимися лекционного материала:

 получение современных, целостных, взаимосвязанных знаний, уровень которых определяется целевой установкой к каждой конкретной теме;

получение опыта творческой работы совместно с преподавателем;

 развитие профессионально-деловых качеств, любви к предмету и самостоятельного творческого мышления.

появление необходимого интереса, необходимого для самостоятельной работы;

 получение знаний о современном уровне развития науки и техники и о прогнозе их развития на ближайшие годы;

 научиться методически обрабатывать материал (выделять главные мысли и положения, приходить к конкретным выводам, повторять их в различных формулировках);

получение точного понимания всех необходимых терминов и понятий.

Лекционный материал может сопровождаться демонстрацией слайдов и использованием раздаточного материала при проведении коротких дискуссий об особенностях применения отдельных тематик по дисциплине.

Структура предоставления лекционного материала:

Изложение теоретических вопросов, связанных с рассматриваемой темой

 Описание методов применяемых при проектировании вычислительных машин и систем

 Демонстрация примеров решения задач проектирования вычислительных устройств

Обобщение изложенного материала

Ответы на возникающие вопросы по теме лекции.

11.2. Методические указания для обучающихся по выполнению лабораторных работ

В ходе выполнения лабораторных работ обучающийся должен углубить и закрепить знания, практические навыки, овладеть современной методикой и техникой эксперимента в соответствии с квалификационной характеристикой обучающегося. Выполнение лабораторных работ состоит из экспериментально-практической, расчетноаналитической частей и контрольных мероприятий.

Выполнение лабораторных работ обучающимся является неотъемлемой частью изучения дисциплины, определяемой учебным планом, и относится к средствам, обеспечивающим решение следующих основных задач обучающегося:

 приобретение навыков исследования процессов, явлений и объектов, изучаемых в рамках данной дисциплины;

 закрепление, развитие и детализация теоретических знаний, полученных на лекциях;

получение новой информации по изучаемой дисциплине;

 приобретение навыков самостоятельной работы с лабораторным оборудованием и приборами.

### Задание и требования к проведению лабораторных работ

Вариант задания по каждой лабораторной работе обучающийся получает в соответствии с номером в списке группы. Перед проведением лабораторной работы обучающемуся следует внимательно ознакомиться с методическими указаниями по ее выполнению. В соответствии с заданием обучающийся должен подготовить необходимые данные, получить от преподавателя допуск к выполнению лабораторной работы, выполнить указанную последовательность действий, получить требуемые результаты, оформить и защитить отчет по лабораторной работе.

#### Структура и форма отчета о лабораторной работе

Отчет о лабораторной работе должен включать в себя: титульный лист, формулировку задания, теоретические положения, используемые при выполнении лабораторной работы, описание процесса выполнения лабораторной работы, полученные результаты и выводы.

#### Требования к оформлению отчета о лабораторной работе

По каждой лабораторной работе выполняется отдельный отчет. Титульный лист оформляется в соответствии с шаблоном (образцом) приведенным на сайте ГУАП (www.guap.ru) в разделе «Сектор нормативной документации». Текстовые и графические материалы оформляются в соответствии с действующими ГОСТами и требованиями, приведенными на сайте ГУАП (www.guap.ru) в разделе «Сектор нормативной документации». Методические указания по прохождению лабораторных работ, в виде электронных ресурсов находятся в личном кабинете на сайте https://pro.guap.ru.

11.3. Методические указания для обучающихся по прохождению самостоятельной работы

В ходе выполнения самостоятельной работы, обучающийся выполняет работу по заданию и при методическом руководстве преподавателя, но без его непосредственного участия.

Для обучающихся по заочной форме обучения, самостоятельная работа может включать в себя контрольную работу.

В процессе выполнения самостоятельной работы, у обучающегося формируется целесообразное планирование рабочего времени, которое позволяет им развивать умения и навыки в усвоении и систематизации приобретаемых знаний, обеспечивает высокий уровень успеваемости в период обучения, помогает получить навыки повышения профессионального уровня.

Методическими материалами, направляющими самостоятельную работу обучающихсяявляются:

учебно-методический материал по дисциплине;

 методические указания по выполнению контрольных работ (для обучающихся по заочной форме обучения).

11.4. Методические указания для обучающихся по прохождению текущего контроля успеваемости.

Текущий контроль успеваемости предусматривает контроль качества знаний обучающихся, осуществляемого в течение семестра с целью оценивания хода освоения дисциплины.

Успеваемость студента оценивается по своевременному выполнению лабораторных работ, сроки на выполнение работ приведены в таблице 20.

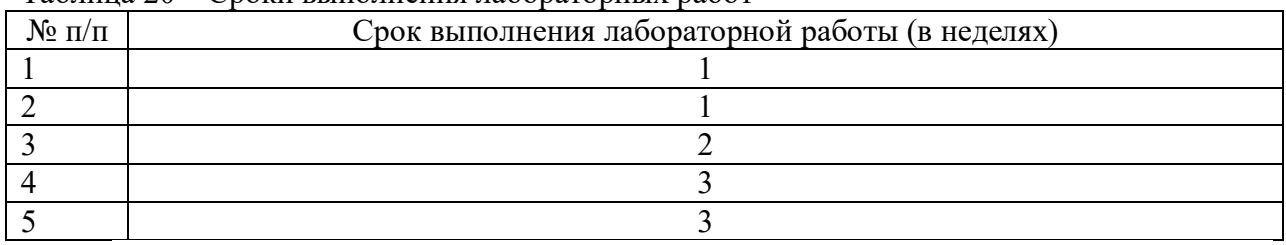

Таблица 20 – Сроки выполнения лабораторных работ

Превышение сроков понижает максимальный балл на экзамене.

11.5. Методические указания для обучающихся по прохождению промежуточной аттестации.

Промежуточная аттестация обучающихся предусматривает оценивание промежуточных и окончательных результатов обучения по дисциплине. Она включает в себя:

 экзамен – форма оценки знаний, полученных обучающимся в процессе изучения всей дисциплины или ее части, навыков самостоятельной работы, способности применять их для решения практических задач. Экзамен, как правило, проводится в период экзаменационной сессии и завершается аттестационной оценкой «отлично», «хорошо», «удовлетворительно», «неудовлетворительно».

 зачет – это форма оценки знаний, полученных обучающимся в ходе изучения учебной дисциплины в целом или промежуточная (по окончании семестра) оценка знаний обучающимся по отдельным разделам дисциплины с аттестационной оценкой «зачтено» или «не зачтено».

 дифференцированный зачет – это форма оценки знаний, полученных обучающимся при изучении дисциплины, при выполнении курсовых проектов, курсовых работ, научно-исследовательских работ и прохождении практик с аттестационной оценкой «отлично», «хорошо», «удовлетворительно», «неудовлетворительно».

Система оценок при проведении промежуточной аттестации осуществляется в соответствии с требованиями Положений «О текущем контроле успеваемости и промежуточной аттестации студентов ГУАП, обучающихся по программы высшего образования» и «О модульно-рейтинговой системе оценки качества учебной работы студентов в ГУАП».

# Лист внесения изменений в рабочую программу дисциплины

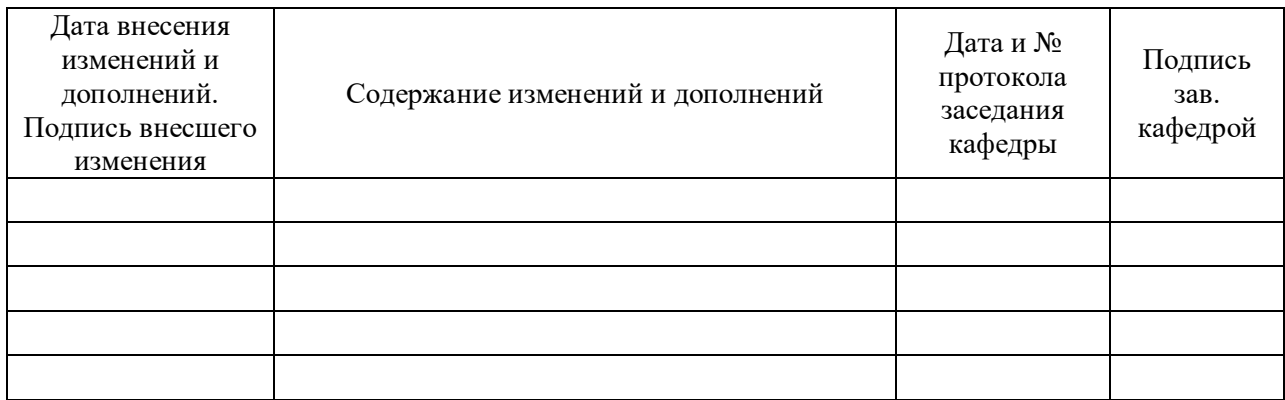